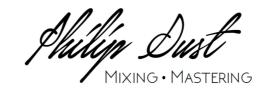

## Mixing Preparation

Please do not send your DAW session! I only accept WAV or AIFF files up to 32 bit / 192kHz resolution.

When you bounce your tracks, set all faders to zero.

Please bypass any effects such as reverbs or delays. Only leave effects which are an integral part of the sound (for example a sweeping filter on a synth). When in doubt, just render two copies of the sound, one with the effect and one without.

Make sure each audio file is bounced from the beginning of the session, even if there is blank space.

All audio files must be of the same duration.

Bad:

## Name each track meaningful:

Good:

Kick Out Audio 32
Background Vocal Harmony bip\_rainbow

Bass Amp SM 58 Lead Guitar Double Vocal 2

Synth Bass Song123\_Bass